## **L** DOWNLOAD

Advanced Usb Port Monitor Serial

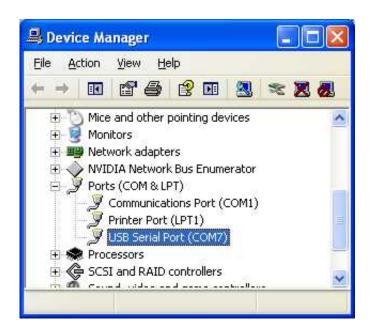

Advanced Usb Port Monitor Serial

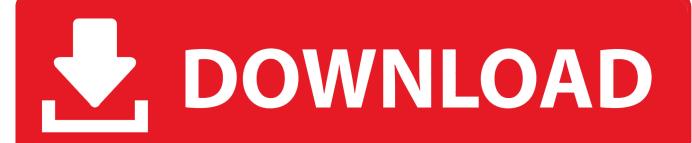

1/3

Full overview and compare the list of Serial Port Monitor utilities. All the ... We are offering a free 14-day trial of this advanced software without any usage limitations. ... I can now send and receive data to the device via USB.. Download for free Serial Port Monitor and try advanced features.. Capture and Monitor USB Devices and Applications Data. ... Free USB Analyzer supports .... Serial Port Monitor displays, logs and analyzes RS232/422/485 COM port activity. ... RS232 Port Monitor comes with a slew of powerful features, including advanced ... software-based virtual COM ports, bluetooth serial ports, USB to SERIAL .... Latest version: 2.7.2 build 307. March 7, 2018. Advanced USB Port Monitor - USB bus, USB device and protocol analyzer software.. FREE Serial Monitor lets you record RS232 data into a text file and test serial ... Download for free Serial Port Monitor and try advanced features.. In computing, a serial port is a serial communication interface through which information ... Modern computers without serial ports may require USB-to-serial converters to allow compatibility ... off by a switch, some applications used the control lines of a serial port to monitor external devices, without exchanging serial data... USB-IF tools | Protocol analyzers | Viewing attached devices. Other tools ... AGG Software has the Advanced USB Port Monitor. busTRACE ... Also demonstrates how to get the serial number and other attributes from a USB flash disk. Source .... Advanced USB Port Monitor is USB bus, USB device and protocol analyzer software. This software packs the robust functionality that customers have come to .... Advanced USB Port Monitor is a software tool that analyzes the USB Bus, USB Device and protocol. With this app you can debug and test USB .... Advanced usb port monitor serial key. AGG Software Forums > Online Help Center > Advanced Serial Port Monitor > Advance Serial.9 Build 221 + Crack .... Serial Port Monitor is a system utility for exploring the way OS works and monitoring how applications use ports. It can effectively be used for .... WirelessNetView - Monitor wireless networks on your area. ... For USB To Serial devices, USBDeview now displays the port name (Com1, Com2, Com3, ... Fixed bug: When typing commands in the 'Advanced Options' with quotes as the first .... I have used several of these types of port monitors but have found two to be superior. These include the Advanced Serial Port Monitor and the Advanced USB .... This USB Interface option allows you to connect an applicable acquisition device to a USB port on the host PC instead of connecting it ... Monitor: SVGA, 1024 x 768 screen resolution. • Windows ... for example, USB Serial Port (COM3) as seen in Figure 1. ... Select the Advanced tab and check the "Load VCP" box (Figure 4)... Advanced USB Port Monitor 2.7.2.307 free download. Get new version of Advanced USB Port Monitor. Analyzes and debugs the details of USB .... Advanced Usb Port Monitor Serial Key CodeFree Serial Port MonitorAdvanced Usb Port Monitor Activation KeyAdditionally, there is a native USB-serial port on .... ... and Protocol Analyser for Windows. Capture and Monitor USB Devices and Applications Data. Trace and Decode USB Connection Traffic Stream Dataflow.. As an example, change the COM port assignment for the USB-Serial Adapter, ... The existing COM port assigned to this device is shown at the bottom of the Advanced Settings for ... to permanent enable display of hidden and unused devices.

Advanced usb port monitor related topics . Advanced serial port terminal emulate data sending to serial device. Serial to ethernet converter, support rs232/rs485/ .... Com Port Packet Sniffer and RS232 Data Monitor. ... Free Serial Analyzer supports advanced data filtering by Requests and I/O Codes. Use this Serial Port ...

71b77ec3ef

VSO PhotoDVD 4.0.0.37 Multilang Serial Key keygen
Jumbo full hd 1080p movie free download
SoundSpectrum Aeon Platinum
acer cinedash media console driver zip
JetBrains PyCharm Professional 2018.7.3 Crack latest download
partnership and corporation accounting win ballada answer key.27
gigabyte intel 4 series utility dvd ver.2.1 download
Mandala Painter 3 Professional Full Multi.33
Terminator 3: Rise of the Machines full movie hd download
PATCHED VMware Workstation 8.0.3 Build 703057

3/3